## **Guide to Submitting a Problem Solving Assistance Request Form**

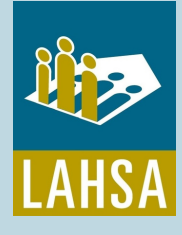

## For providers with HMIS Access

For additional support, please email problem-solving@lahsa.org **PROBLEM SOLVING SUPPORT**

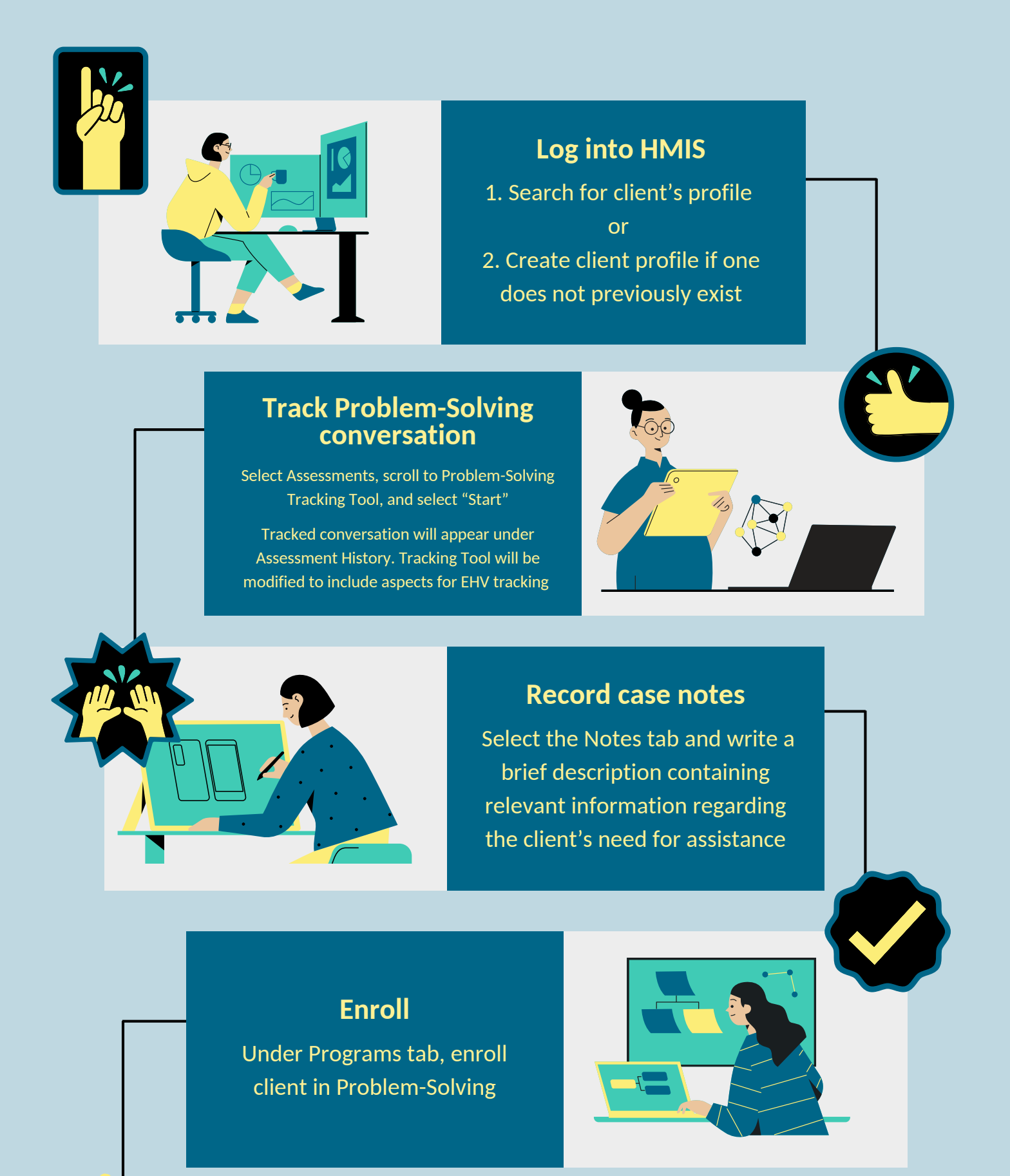

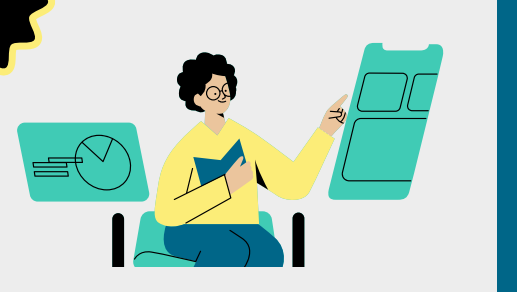

**Complete Problem-Solving Request Form**

Complete Problem-Solving Request Form and gather all accompanying documents

A copy of the PSARF can be found in the LAHSA [documents](https://www.lahsa.org/documents?id=3898-form-3898-problem-solving-assistance-request.pdf) library

## **Upload Documents**

Upload all required documents under client's profile Files tab

OC

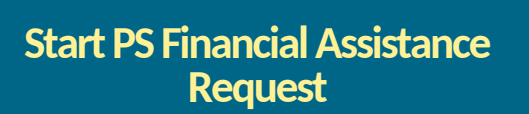

- Select the Assessments tab under Programs/Problem-Solving 1.
- 2. Scroll down to Problem-Solving Financial Assistance Request and click "Start"
- 3. Once request is completed, please email us at problem-solving@lahsa.org to alert our team of the new request.